## **Recent developments in the computation of special functions**

Javier Segura

Departamento de Matemáticas, Estadística y Computación Universidad de Cantabria, Spain

Orthonet 2013, Logrono

<span id="page-0-0"></span>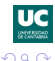

あきする

**J. Segura (Universidad de Cantabria) [Computation of special functions](#page-65-0) Orthonet 2013, Feb. 22-23 1 / 51**

## **Contents:**

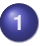

#### **1 [Introduction](#page-2-0)**

- [Some basic methods for computing special functions](#page-6-0)
	- **[Convergent and divergent series](#page-8-0)**
	- [Numerical quadrature](#page-9-0)
	- **•** [Recurrence relations](#page-14-0)

## **2 Computation of** χ <sup>2</sup> **[cumulative distributions](#page-19-0)**

- **[Central distribution](#page-19-0)**
- **[Non-central distribution](#page-24-0)**

**3 [Fast and reliable computation of the real zeros of SFs](#page-31-0)** [The global method as a consequence of Sturm comparison](#page-35-0)

#### **4 [Fast computation of the complex zeros of special functions](#page-44-0)**

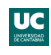

Elementary functions:

- **1** Polynomials, algebraic functions
- **2** Trigonometric and inverses
- **<sup>3</sup>** Exponential and logarithm

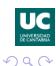

<span id="page-2-0"></span>Ε

4 0 8

Elementary functions:

- **1** Polynomials, algebraic functions
- **2** Trigonometric and inverses
- **<sup>3</sup>** Exponential and logarithm

• The gamma function: 
$$
\Gamma(\alpha) = \int_0^{+\infty} x^{\alpha} e^{-x} dx
$$
  
• The error function:  $\frac{2}{\alpha} \int_0^{x} e^{-t^2} dt$ 

• The error function: erf(x) = 
$$
\frac{2}{\sqrt{\pi}} \int_0^x e^{-t^2} dt
$$

**6** The Airy functions: solutions of  $y''(z) - zy(z) = 0$ , particularly  $Ai(z) = \frac{1}{\pi}$  $\int^{+\infty}$  cos( $t^3/3 + zt$ )*dt* 0

ミドマミド

<span id="page-3-0"></span>目

Elementary functions:

- **1** Polynomials, algebraic functions
- **2** Trigonometric and inverses
- **<sup>3</sup>** Exponential and logarithm

**1** The gamma function: 
$$
\Gamma(\alpha) = \int_0^{+\infty} x^{\alpha} e^{-x} dx
$$

**3** The error function: erf(x) = 
$$
\frac{2}{\sqrt{\pi}} \int_0^x e^{-t^2} dt
$$

**6** The Airy functions: solutions of  $y''(z) - zy(z) = 0$ , particularly  $Ai(z) = \frac{1}{\pi}$  $\int^{+\infty}$  cos( $t^3/3 + zt$ )*dt* 0 **<sup>7</sup>** ...

Less elementary functions are, for instance, hypergeometric functions (Kummer, Gauss). Call them special if you wish.

<span id="page-4-0"></span>**NEXVEX E** 

Our principles for computing (special) functions:

- **<sup>1</sup>** The main objective is to develop Fortran codes which produce reliable double precision values. Generally, we don't use Maple or Mathematica in the final product.
- **<sup>2</sup>** A given special function is usually a special case of a more general function. Our approach is bottom-up: starting from the simplest cases. For example: Airy functions.
- **<sup>3</sup>** We accept that it is necessary to combine several methods in order to compute a function accurately and efficiently for a wide range of its variables.
- **<sup>4</sup>** We accept that a theoretical error analysis is usually impossible for functions with several real or complex variables. We accept more empirical approaches.
- **<sup>5</sup>** The accuracy analysis is usually done by using functional relations, such as a Wronskian relations or by comparing with an alternative method of computation.
- **<sup>6</sup>** The selection of methods in different parameter domains is based on speed and accuracy, where the latter may prevail.
- **<sup>7</sup>** Possible scaling factors may be considered when available

<span id="page-5-0"></span>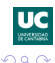

## **An example: Airy functions**

Airy functions are the solutions of the ODE:

#### **The Airy equation**

*y*<sup>"</sup>(*z*) − *zy*(*z*) = 0

Relatively recent methods for computing this function in the complex plane are:

- **<sup>1</sup>** Fabijonas, Lozier, Olver (ACM TOMS 2004)
- **<sup>2</sup>** Gil, Segura, Temme (ACM TOMS 2002)

The goal: computing a numerically satisfactory pair of solutions of the Airy equation for unrestricted values of the variable (possibly factoring out an elementary function). A numerically satisfactory pair should comprise the recessive solution (Ai(*z*) is recessive as  $|z| \to \infty$ , arg(*z*)  $< \pi/3$ ).

I am describing briefly the case of A*i*(*z*), starting with positive real *z*.

<span id="page-6-0"></span>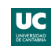

## **An example: Airy functions**

Airy functions are the solutions of the ODE:

#### **The Airy equation**

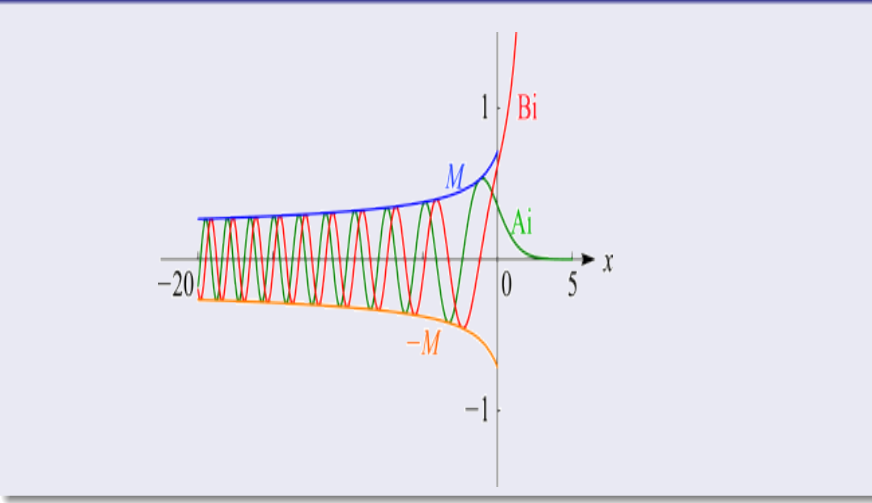

<span id="page-7-0"></span>**J. Segura (Universidad de Cantabria) [Computation of special functions](#page-0-0) Orthonet 2013, Feb. 22-23 5 / 51**

**For small** *x*: we try power series and get two independent solutions:

$$
y_1(z) = \sum_{k=0}^{\infty} 3^k \left(\frac{1}{3}\right)_k \frac{z^{3k}}{(3k)!}, \quad y_2(z) = \sum_{k=0}^{\infty} 3^k \left(\frac{z}{3}\right)_k \frac{z^{3k+1}}{(3k+1)!}, \ z \in \mathbb{C}
$$

But  $\lim_{z\to+\infty}$   $y_1(z) = +\infty$ ,  $\lim_{z\to+\infty}$   $y_2(z) = +\infty$ , while  $\lim_{x\to+\infty}$   $Ai(x) = 0$ . The computation of Ai(*x*) for large *x* is numerically unstable using convergent series.

**For large** *x* asymptotics can be used.

$$
\text{Ai}(z)\sim z^{-1/4}e^{-\zeta}\sum_{m=0}^{\infty}a_m\zeta^{-m},\,\zeta=\frac{2}{3}z^{\frac{3}{2}},\,a_{m+1}=-\frac{5/36+m(m+1)}{2(m+1)}a_m\,,a_0=(2\sqrt{\pi})^{-1}
$$

**A first algorithm:** use convergent series for  $x < 5.5$  and divergent series for  $x > 5.5$  $(10^{-8}$  relative precision).

For more precision, we need something else. **We can not expect to compute a function numerically with a single method unless it is quite elementary.**

Something else: Chebyshev expansions, integration of the ODE, **numerical quadrature**,...

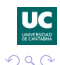

<span id="page-8-0"></span>

## **Numerical quadrature**

Many (special functions) can be written using integral representations, also Airy functions. Two interesting representations are:

$$
\mathsf{Ai}(z)=\frac{1}{2\pi i}\int_{\infty e^{-i\pi/3}}^{+\infty e^{i\pi/3}}\exp(t^3/3-zt)dt
$$

$$
\text{Ai}(z) = \frac{1}{\sqrt{\pi}(48)^{1/6} \Gamma(5/6)} e^{-\zeta} \zeta^{-1/6} \int_0^{+\infty} \left(2 + \frac{t}{\zeta}\right)^{-1/6} t^{-1/6} e^{-t} dt
$$

Which one is the best for numerical purposes?

<span id="page-9-0"></span>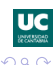

**J. Segura (Universidad de Cantabria) [Computation of special functions](#page-0-0) Orthonet 2013, Feb. 22-23 7 / 51**

きょうきょ

## **Numerical quadrature**

Many (special functions) can be written using integral representations, also Airy functions. Two interesting representations are:

$$
\mathsf{Ai}(z)=\frac{1}{2\pi i}\int_{\infty e^{-i\pi/3}}^{+\infty e^{i\pi/3}}\exp(t^3/3-zt)dt
$$

$$
\mathsf{Ai}(z) = \frac{1}{\sqrt{\pi} (48)^{1/6} \Gamma(5/6)} e^{-\zeta} \zeta^{-1/6} \int_0^{+\infty} \left(2 + \frac{t}{\zeta}\right)^{-1/6} t^{-1/6} e^{-t} dt
$$

Which one is the best for numerical purposes?

The second one does not have an oscillating integrand and shows explicitly the dominant factor.

But the first integral can be transformed by complex integration methods (saddle point analysis).

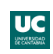

イロト イ押 トイラト イラトー

<span id="page-10-0"></span> $\Omega$ 

E

#### **Numerical quadrature: a trivial example of contour deformation**

$$
I = \int_{-\infty}^{+\infty} \cos(w^2/2 + xw) dw = \Re(F),
$$
  

$$
F = \int_{-\infty}^{+\infty} e^{\phi(w)} dw, \ \phi(t) = i(w^2/2 + xw)
$$

$$
\phi'(w_0)=0\rightarrow w_0=-x
$$

The path  $w = v - x + iv$ ,  $v \in (-\infty, +\infty)$  is of steepest descent (SD) and one can deform the original path to the SD path, where  $d\mathsf{w} = (1 + i)d\mathsf{v}, \Re(\phi(\mathsf{w})) = -\mathsf{v}^2$  and:

$$
F=\int_{-\infty}^{+\infty}e^{\phi(w)}dw=e^{\phi(w_0)}(1+i)\int_{-\infty}^{+\infty}e^{-v^2}dv
$$

The remaining integral is suited for the trapezoidal rule (not needed). With this  $F = e^{-ix^2/2}(1+i)$ √  $\overline{\pi}$  and  $I$   $=$ √  $\overline{2\pi}\cos(x^2/2-\pi/4).$ 

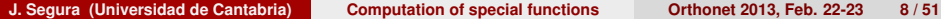

<span id="page-11-0"></span>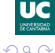

**For Airy:**

$$
\mathrm{Ai}(z)=\frac{1}{2\pi i}\int_{\mathcal{C}}e^{\frac{1}{3}w^{3}-zw}\,\text{d} w,\,\mathrm{ph}\,z\in[0,\frac{2}{3}\pi]
$$

 $c$ : contour starting at  $\infty e^{-i\pi/3}$  and terminating at  $\infty e^{+i\pi/3}$  (in the valleys of the integrand). Let

$$
\phi(w) = \frac{1}{3}w^3 - zw
$$

The saddle points are  $w_0 = \sqrt{z}$  and  $-w_0$  and follow from solving  $\phi'(w) = w^2 - z = 0$ . The saddle point contour (the path of steepest descent) that runs through the saddle point  $w_0$  is defined by

$$
\Im[\phi(w)] = \Im[\phi(w_0)].
$$

We write

$$
z = x + iy = re^{i\theta}
$$
,  $w = u + iv$ ,  $w_0 = u_0 + iv_0$ .

Then

$$
\mathbf{u}_0 = \sqrt{r} \cos \frac{1}{2} \theta, \quad \mathbf{v}_0 = \sqrt{r} \sin \frac{1}{2} \theta, \quad x = \mathbf{u}_0^2 - \mathbf{v}_0^2, \quad y = 2 \mathbf{u}_0 \mathbf{v}_0.
$$

The path of steepest descent through  $w_0$  is given by the equation

$$
u = u_0 + \frac{(v - v_0)(v + 2v_0)}{3\left[u_0 + \sqrt{\frac{1}{3}(v^2 + 2v_0v + 3u_0^2)}\right]}, \quad -\infty < v < \infty.
$$

The resulting integral is suited for the trapezoidal rule.

 $\left\{ \begin{array}{ccc} 1 & 0 & 0 \\ 0 & 1 & 0 \end{array} \right.$ 目 <span id="page-12-0"></span> $QQ$ 

4 000 16

Our recipe for complex Airy functions:

- **1** Maclaurin series.
- **<sup>2</sup>** Asymptotic expansions
- **<sup>3</sup>** Gauss-Laguerre quadrature (but also the trapezoidal rule)

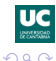

<span id="page-13-0"></span>Ε

ミドマミド

Many special functions satisfy difference equations, and n particular,

$$
y_{n+1}+b_ny_n+a_ny_{n-1}=0
$$

Examples:  $U(a, x)$  and  $V(a, x)$  ( $a \equiv n$ ) or  $P_{-1/2+i\tau}^{m}(x)$  ( $m \equiv n$ )

Recurrences are interesting methods, but have to be applied correctly.

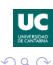

<span id="page-14-0"></span>э

Many special functions satisfy difference equations, and n particular,

$$
y_{n+1}+b_ny_n+a_ny_{n-1}=0
$$

Examples:  $U(a, x)$  and  $V(a, x)$  ( $a \equiv n$ ) or  $P_{-1/2+i\tau}^{m}(x)$  ( $m \equiv n$ )

Recurrences are interesting methods, but have to be applied correctly.

**Example:** Consider the recurrence  $y_{n+1} - y_n - y_{n-1} = 0$ , (Fibonacci) with general solution  $y_n = \alpha \phi^n + \beta(-\phi^{-1})^n$  , $\phi = (1 + \sqrt{5})/2$ .

Consider the numerical computation of the  $(-\phi)^{-n}$  starting from  $y_0 = 1$ , *y*<sub>1</sub> = −2/(1 + √5). We compute up to *n* = 50.

We should get *y*50/*y*<sup>49</sup> = −2/(1 + √ 5), but we get *y*50/*y*<sup>49</sup> = 1.618150 . . .

The solution  $y_n = \phi^n$  dominates over  $(-\phi^{-1})^n$  (minimal). Any small numerical error introduces the dominant solution. This is a conditioning problem; we need information on the conditioning of the solutions.

<span id="page-15-0"></span>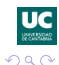

 $\mathbf{A} \oplus \mathbf{A} \rightarrow \mathbf{A} \oplus \mathbf{A} \rightarrow \mathbf{A} \oplus \mathbf{A} \rightarrow \mathbf{A} \oplus \mathbf{A}$ 

Many special functions satisfy difference equations, and n particular,

$$
y_{n+1}+b_ny_n+a_ny_{n-1}=0
$$

Examples:  $U(a, x)$  and  $V(a, x)$  ( $a \equiv n$ ) or  $P_{-1/2+i\tau}^{m}(x)$  ( $m \equiv n$ )

Recurrences are interesting methods, but have to be applied correctly.

**Example:** Consider the recurrence  $y_{n+1} - y_n - y_{n-1} = 0$ , (Fibonacci) with general solution  $y_n = \alpha \phi^n + \beta(-\phi^{-1})^n$  , $\phi = (1 + \sqrt{5})/2$ .

Consider the numerical computation of the  $(-\phi)^{-n}$  starting from  $y_0 = 1$ , *y*<sub>1</sub> = −2/(1 + √5). We compute up to *n* = 50.

We should get *y*50/*y*<sup>49</sup> = −2/(1 + √ 5), but we get *y*50/*y*<sup>49</sup> = 1.618150 . . .

The solution  $y_n = \phi^n$  dominates over  $(-\phi^{-1})^n$  (minimal). Any small numerical error introduces the dominant solution. This is a conditioning problem; we need information on the conditioning of the solutions.

Similar precautions have to be considered when integrating initial value problems for ODEs.  $\mathbf{A} \cap \mathbf{B} \rightarrow \mathbf{A} \oplus \mathbf{B} \rightarrow \mathbf{A} \oplus \mathbf{B} \rightarrow \mathbf{B} \oplus \mathbf{B}$ 

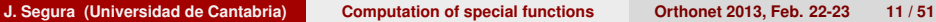

<span id="page-16-0"></span>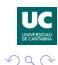

#### **Recurrences: main results to be considered**

- **<sup>1</sup>** Perron-Kreuser theorem, which essentially says that for a linear difference equation of order  $k$ ,  $y_{n+k+1} + a_n^{(n+k)}y_{n+k} + \ldots + a_n^{(0)}y_n = 0$ there exist different solutions such the ratios  $y_{n+1}/y_n$  behave as  $n \to +\infty$ as the solutions of the characteristic equation  $\lambda^{n+k+1} + a_n^{(n+k)}\lambda^{n+k} + \ldots + a_n^{(0)} = 0$  (in the non-degenerate case).
- **<sup>2</sup>** The asymptotic behaviour of the solution we want to compute, to be compared with the Perron-Kreuser predictions. Is the solution recessive (minimal), dominant or none of them?
- **<sup>3</sup>** Pincherle's theorem for three term recurrence relations:  $y_{n+1} + b_n y_n + a_n y_{n-1} = 0$  has minimal solution  $\{f_n\}$  if and only if:

$$
\frac{f_n}{f_{n-1}} = \frac{-a_n}{b_n + \frac{-a_{n+1}}{b_{n+1} + \dots}}
$$

**J. Segura (Universidad de Cantabria) [Computation of special functions](#page-0-0) Orthonet 2013, Feb. 22-23 12 / 51**

<span id="page-17-0"></span>イロト イ母 トイラ トイラ トーラ

## **Additional examples of computation**

We (AG, NT and myself) have solved some other problems, like:

- **<sup>1</sup>** Various types of Legendre functions of real parameters (1997,1998,2000)
- **<sup>2</sup>** Inhomogeneous Airy functions (2000).
- **3** Solution of the Bessel equation  $x^2y'' + xy + (x^2 + a^2)y = 0$ (2004). Numerically satisfactory pair  $\{K_{ia}(x), L_{ia}(x)\}\$ .
- **9** Solution of the parabolic cylinder equation  $y'' + (a \pm x^2/4)y = 0$  $(2006$  for  $-$ , 2011 and 2012 for  $+)$ . Pairs of solutions  $\{U(a, x), V(a, x)\}\$  (− case) and  $\{W(a, x), W(a, -x)\}$
- Conical functions, that is, Legendre functions  $P_{-1/2+i\tau}^{m}(x)$  (2009, 2012).
- **6** Incomplete gamma functions  $\gamma(a, x)$ ,  $\Gamma(a, x)$  (2012)

The last four problems are harder because they involve two or more variables. A good number of methods are usually needed to cover a large range. イロト イ母 トイラ トイラ トーラ

<span id="page-18-0"></span>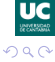

**Computation of**  $\chi^2$  [cumulative distributions](#page-19-0) **[Central distribution](#page-19-0)** 

## **Computation of** χ <sup>2</sup> **cumulative distributions**

Recent activity involves the computation and inversion of  $\chi^2$  cumulative distributions.

The central distributions are given by the incomplete gamma function ratios

$$
P(a,x) = \frac{1}{\Gamma(a)} \int_0^x t^{a-1} e^{-t} dt, \ Q(a,x) = \frac{1}{\Gamma(a)} \int_x^{+\infty} t^{a-1} e^{-t} dt
$$

Because  $P(a, x) + Q(a, x) = 1$  we only need to compute one function. We compute the smallest of the two.

For large values of *a*, *x* we have a transition at *a* ∼ *x*, with

$$
P(a, x) \lesssim \frac{1}{2} \quad \text{when} \quad a \gtrsim x,
$$
  

$$
Q(a, x) \lesssim \frac{1}{2} \quad \text{when} \quad a \lesssim x.
$$

<span id="page-19-0"></span>

 $\left\{ \begin{array}{ccc} \square & \rightarrow & \left\{ \bigcap \emptyset \right\} & \rightarrow & \left\{ \begin{array}{ccc} \square & \rightarrow & \left\{ \bigcap \emptyset \right\} & \rightarrow & \square \end{array} \right. \end{array} \right.$ 

Accordingly, the methods of computation are divided in two zones, with several methods of computation in each one.

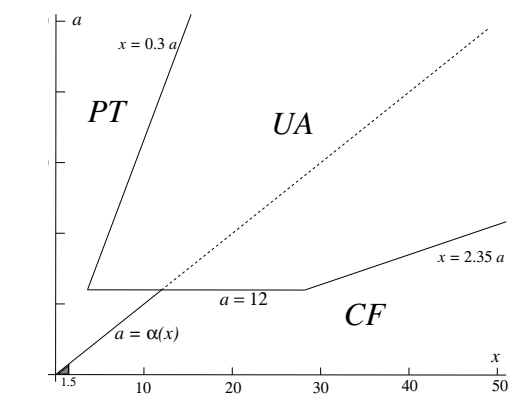

PT: Taylor series for *P*

QT: Taylor series for *Q* (small triangle)

UA: Uniform asymptotic expansions (Temme, 1979)

CF: continued fraction for the *Q* (Gautschi, 1977)

See A. Gil, JS, N.M. Temme, SIAM J. Sci. Comput. (201[2\)](#page-19-0)

<span id="page-20-0"></span> $290$ 

#### **Inversion of the cumulative central** χ <sup>2</sup> **distribution**

For probability distributions, the inversion is also needed in applications. For fixed *a*, we invert  $P(a, x) = p$  or, equivalently,  $Q(a, x) = q$ .

Our approach:

- Invert  $P(a, x)$  ( $Q(a, x)$ ) if  $p < q$  ( $p > q$ )
- **2** Use the existent approximation methods (PT, Poincaré asymptotics for *Q*, UA) to find starting values.
- **3** Apply higher order Newton methods from the resulting starting values.

The different type of starting values are chosen according to the next figure.

<span id="page-21-0"></span>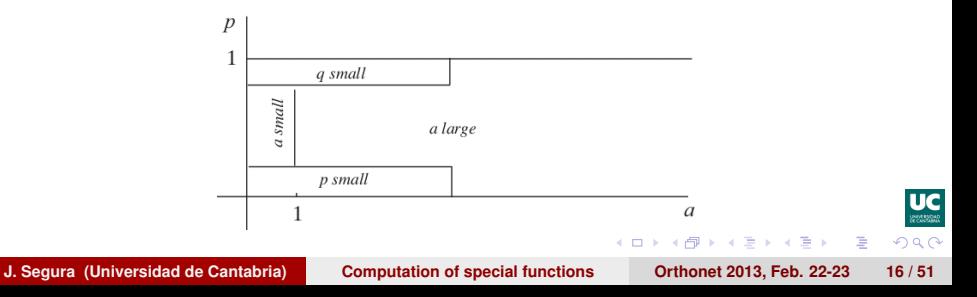

An example of inversion: For small *p*, we use PT to write

$$
x = r \left( 1 + \sum_{n=1}^{\infty} \frac{a(-1)^n x^n}{(a+n)n!} \right)^{-1/a}, \quad r = (p\Gamma(1+a))^{1/a},
$$

We write  $x = r + \sum_{n=1}^{\infty}$ *n*=2  $c_k r^k$ , and by expanding the first few coefficients are

$$
c_2 = \frac{1}{a+1},
$$
  
\n
$$
c_3 = \frac{3a+5}{2(a+1)^2(a+2)},
$$
  
\n
$$
c_4 = \frac{8a^2+33a+31}{3(a+1)^3(a+2)(a+3)},
$$
  
\n
$$
c_5 = \frac{125a^4+1179a^3+3971a^2+5661a+2888}{24(1+a)^4(a+2)^2(a+3)(a+4)}.
$$

<span id="page-22-0"></span>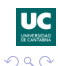

 $\rightarrow$   $\Rightarrow$   $\rightarrow$ 

The accuracy of the starting values (except for small *a*) is shown in this figure

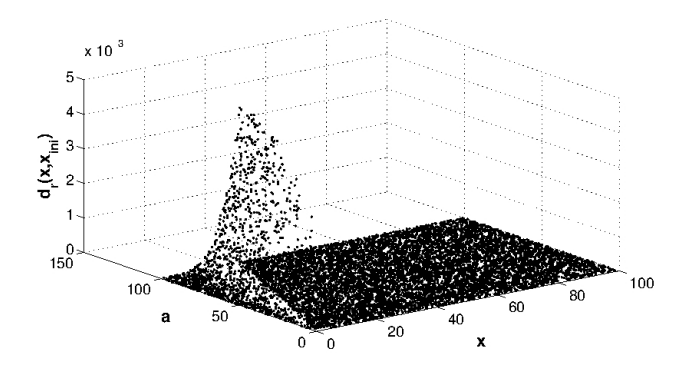

<span id="page-23-0"></span>With a fourth order Newton-like method, 2 or 3 iterations are enough for an accuracy better than 10<sup>-12</sup>.

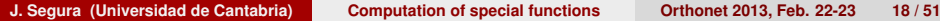

### **The generalized Marcum** *Q***-function**

The generalized Marcum *Q*-function is the **non-central cumulative** χ 2 **distribution**, up to an elementary change of variables. It is defined as

$$
Q_{\mu}(x,y)=x^{\frac{1}{2}(1-\mu)}\int_{y}^{+\infty}t^{\frac{1}{2}(\mu-1)}e^{-t-x}I_{\mu-1}\left(2\sqrt{xt}\right) dt,
$$

where  $\mu > 0$  and  $I_{\mu}(z)$  is the modified Bessel function. For  $\mu = 1$  the function is know as the Marcum *Q*-function.

We also use a complementary function such that  $P_{\mu}(x, y) + Q_{\mu}(x, y) = 1$ :

$$
P_{\mu}(x,y)=x^{\frac{1}{2}(1-\mu)}\int_0^y t^{\frac{1}{2}(\mu-1)}e^{-t-x}I_{\mu-1}\left(2\sqrt{xt}\right) dt.
$$

Particular values are

 $Q_{\mu}(x,0) = 1,$   $Q_{\mu}(x,+\infty) = 0,$  $Q_{\mu}(0, v) = Q_{\mu}(v), \qquad Q_{\mu}(+\infty, v) = 1,$  $Q_{+\infty}(x, y) = 1.$ 

<span id="page-24-0"></span>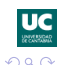

イロト イ母 トイラ トイラ トーラ

As for incomplete gamma functions, we compute the smallest of the two functions. Asymptotic analysis gives that for large values of  $\mu$ ,  $x$ ,  $y$ , we have a transition at *y*  $\sim$  *x* +  $\mu$ , with

> $P_{\mu}(x, y) \leq Q_{\mu}(x, y)$  when  $y \leq x + \mu$ ,  $Q_u(x, y) \leq P_u(x, y)$  when  $y \geq x + \mu$ .

Ingredients in the computation:

- **1** Series in terms of incomplete gamma functions
- **2** Recurrence relations.
- **3** Asymptotic expansions for large  $\mu$  in terms of the error function (both for *P* and *Q*).
- **<sup>4</sup>** Quadrature methods.

We give some details of the first two items.

イロト イ母 トイヨ トイヨト 一重

<span id="page-25-0"></span> $QQQ$ 

### **Series in incomplete gamma functions**

Plugging the Maclaurin series for the modified Bessel function into the integral representation, we readily obtain the series expansions

$$
P_{\mu}(x, y) = e^{-x} \sum_{n=0}^{\infty} \frac{x^n}{n!} P_{\mu+n}(y),
$$
  
\n
$$
Q_{\mu}(x, y) = e^{-x} \sum_{n=0}^{\infty} \frac{x^n}{n!} Q_{\mu+n}(y).
$$

in terms of the incomplete gamma function ratios (which we can compute). Recurrences can be used to compute rapidly the series. We have

$$
Q_{\mu+1}(y) = Q_{\mu}(y) + \frac{y^{\mu}e^{-y}}{\Gamma(\mu+1)},
$$
  

$$
P_{\mu+1}(y) = P_{\mu}(y) - \frac{y^{\mu}e^{-y}}{\Gamma(\mu+1)},
$$

stable for  $Q_{\mu}(\gamma)$  in the forward direction, and for  $P_{\mu}(\gamma)$  in the backward direction. Equivalently, we have  $\mu Q_{\mu+1}(y) - (\mu + y)Q_{\mu}(y) + yQ_{\mu-1}(y) = 0.$ 

<span id="page-26-0"></span>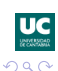

Integration by parts gives the following recurrences

$$
Q_{\mu+1}(x,y) = Q_{\mu}(x,y) + \left(\frac{y}{x}\right)^{\mu/2} e^{-x-y} I_{\mu}(2\sqrt{xy}),
$$
  

$$
P_{\mu+1}(x,y) = P_{\mu}(x,y) - \left(\frac{y}{x}\right)^{\mu/2} e^{-x-y} I_{\mu}(2\sqrt{xy}),
$$

It is possible to eliminate the Bessel function and obtain a homogeneous third order recurrence relation.

$$
xQ_{\mu+2}(x,y)=(x-\mu)Q_{\mu+1}(x,y)+(y+\mu)Q_{\mu}(x,y)-yQ_{\mu-1}(x,y),
$$

and  $P_{\mu}(x, y)$  satisfies the same relation, but its computation with this recurrence is badly conditioned (it is subdominant, but not minimal) A better possibility is:

$$
y_{\mu+1}-(1+c_\mu)y_\mu+c_\mu y_{\mu-1}=0,\quad c_\mu=\sqrt{\frac{y}{\chi}}\frac{l_\mu\left(2\sqrt{xy}\right)}{l_{\mu-1}\left(2\sqrt{xy}\right)}.
$$

*P* is minimal and *Q* is dominant. Pincherle's theorem gives:

$$
\frac{P_{\mu}(x,y)}{P_{\mu-1}(x,y)} = \frac{c_{\mu}}{1+c_{\mu}-1+c_{\mu+1}-1} \dots \qquad \qquad \text{Uc}
$$

<span id="page-27-0"></span>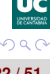

The methods are combined as follows:

Let  $f_1(x,\mu) = x + \mu - 0.25\sqrt{4x + 2\mu}$ ,  $f_2(x,\mu) = x + \mu + 0.25\sqrt{4x + 2\mu}$ .

- **1** If  $\mu > 60$ , compute the Marcum functions using either with asymptotic expansions for  $f_1(x, \mu) < y < f_2(x, \mu)$  and use numerical quadrature in the other case.
- **2** If  $\mu$  < 60, compute the Marcum functions as follows:

If  $\mu \leq 10$ ,  $x < 15$ ,  $y < 15$ , compute the series expansion. In other case: if  $y < f_1(x, \mu)$  or  $y > f_2(x, \mu)$  compute by numerical quadrature; if  $f_1(x, \mu) < y < f_2(x, \mu)$  compute the Marcum functions using the recurrence relation.

The algorithm has been implemented in a Fortran 90 module **MarcumQ**, which includes the Fortran 90 routine **marcum** for the computation of  $Q_\mu(x, y)$  and  $P_\mu(x, y)$ . We have tested that an accuracy  $\sim 10^{-12}$  can be obtained in the parameter region  $(x, y, \mu) \in [0, 200] \times [0, 200] \times [1, 200]$ (submitted to ACM Trans. Math. Softw.)

<span id="page-28-0"></span>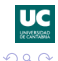

#### **Inversion of the generalized Marcum** *Q***-function**

For a three variable function, we have to fix what we mean by inversion. It appears that in applications the inversion process is as follows (Helstrom, 1998):

We are given two numbers  $q_0, q_1$ , both in  $(0, 1)$ , and we assume a fixed value of *m*.

- **Step 1:** Find *y* from the equation  $Q_u(0, y) = q_0$ , and denote this value with  $y_0$ . Because  $Q_u(0, y) = Q_u(y)$  (the normalized incomplete gamma function) we already known how to do this step.
- **Step 2:** Find *x* from the equation  $Q_u(x, y_0) = q_1$ , and denote this value with  $x_1$ . The value  $y_0$  is obtained in Step 1.

Ingredients of the inversion algorithm

- **1** Asymptotic inversion for large  $\mu$ .
- **2** Analyze the converge of Newton or secant methods, not only for large  $\mu_{\text{LC}}$

イロト イ母 トイラ トイラ トーラ

<span id="page-29-0"></span> $\Omega$ 

For the second purpose: we need to analyze monotonicity and convexity. We have

$$
\frac{\partial Q(x,y)}{\partial x} = Q_{\mu+1}(x,y) - Q_{\mu}(x,y) = \left(\frac{y}{x}\right)^{\mu/2} e^{-x-y} I_{\mu}(2\sqrt{xy}) > 0
$$

Taking the second derivative and using the TTRR

$$
\frac{\partial^2 Q(x, y)}{\partial x^2} = (c_\mu(x, y) - 1)(Q_{\mu+1}(x, y) - Q_\mu(x, y))
$$

It is easy to prove that  $c<sub>\mu</sub>(x, y)$  is monotonically decreasing a a function of x, and using that (JS, J. Math. Anal. Appl., 2011)

$$
f_{\mu+1}(z)<\frac{1}{z}\frac{I_{\mu}(z)}{I_{\mu-1}(z)}
$$

we see that

$$
\frac{\partial^2 Q}{\partial x^2} < 0 \text{ if } x > x^+ = y - \mu - \frac{1}{2},
$$
\n
$$
\frac{\partial^2 Q}{\partial x^2} > 0 \text{ if } x < x^- = y - \mu - 1
$$

Consequence: for solving the second step (computing *x* in  $Q(x, y) = q_1$ ),  $x^-$  and  $x^+$ are safe starting values for the secant method when they are positive. Otherwise, taking two small positive values is safe.  $QQ$ 

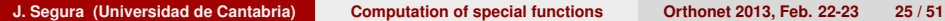

<span id="page-30-0"></span>

## **Computation of the zeros of special functions**

The problem: given **a function with several zeros** in an interval, compute all the zeros reliably and efficiently.

Reliability: no zero is missed and the method is convergent without accurate initial approximations.

Efficiency: the total count of iterations is small (and if the order of convergence is high so much the better).

We solve the problem for a wide set of functions which includes many important cases (like computing the zeros of orthogonal polynomials for Gauss quadrature, computing the zeros of Bessel functions and of their derivatives,...).

<span id="page-31-0"></span>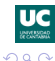

イロト イ母 トイラ トイラ トーラ

Most published algorithms rely on first approximations + Newton method.

Reliable?: maybe (therefore, certainly not). There is no proof of convergence.

Efficient?: yes, but can be improved without additional computational cost.

Additionally, one needs particular approximations for each different function and sometimes they are hard.

The initial approximations are difficult to handle for functions depending on several parameters (say Jacobi polynomials).

<span id="page-32-0"></span>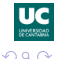

イロメ イ母 レイラ レイラメー

#### **"Our" SFs**:

.

Solutions of linear second order ODEs

<span id="page-33-1"></span>
$$
w''(x) + B(x)w'(x) + C(x)w(x) = 0
$$
 (1)

In particular, we will consider equations in normal form

 $y''(x) + A(x)y(x) = 0$ 

We can transform [\(1\)](#page-33-1) by setting

$$
y(x) = \exp\left(\int \frac{1}{2}B(x)dx\right)w(x)
$$

Then  $y''(x) + A(x)y(x) = 0$ , with  $A(x) = C(x) - \frac{1}{2}$  $\frac{1}{2}B'(x)-\frac{1}{4}$  $\frac{1}{2}B'(x)-\frac{1}{4}$  $\frac{1}{2}B'(x)-\frac{1}{4}$  $\frac{1}{4}B(x)^2$  $\frac{1}{4}B(x)^2$  $\frac{1}{4}B(x)^2$ 

<span id="page-33-0"></span>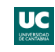

### **Construction of a fixed point method of order** 4

Taking  $h(x) = y(x)/y'(x)$ , we have  $h'(x) = 1 + A(x)h(x)^2$ .

If  $y(\alpha) = 0$  and  $A(x)$  has slow variation:

$$
\int_{\alpha}^{x} \frac{h'(\zeta)}{1 + A(x)h(\zeta)^2} d\zeta \approx x - \alpha,
$$

and assuming  $A(x) > 0$ 

$$
\alpha \approx x - \frac{1}{w(x)} \arctan(w(x)h(x)), \ w(x) = \sqrt{A(x)}
$$

**A classroom exercise:**

Prove that the fixed point method  $x_{n+1} = g(x_n)$ ,

$$
g(x) = x - \frac{1}{\sqrt{A(x)}} \arctan\left(\sqrt{A(x)} \frac{y(x)}{y'(x)}\right)
$$

with  $y''(x) + A(x)y(x) = 0$ ,  $A(x)$  differentiable, has order order of convergence four.

#### **But the goal is to compute all the zeros in a given in[ter](#page-33-0)[val](#page-35-0)[.](#page-33-0) [Ho](#page-34-0)[w](#page-30-0) [t](#page-31-0)[o](#page-34-0) [b](#page-35-0)[e](#page-30-0)[s](#page-43-0)[u](#page-44-0)[re](#page-0-0)[?](#page-65-0)**

<span id="page-34-0"></span>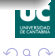

#### **Theorem (Sturm comparison)**

*Let*  $y(x)$  *and*  $w(x)$  *be solutions of*  $y''(x) + A_y(x)y(x) = 0$  *and*  $w''(x) + A_w(x)w(x) = 0$  respectively, with  $A_y(x) > A_w(x) > 0$ . If  $y(x_0)w'(x_0) - y'(x_0)w(x_0) = 0$  and  $x_y$  and  $x_w$  are the zeros of  $y(x)$  and  $w(x)$ *closest to x*<sup>0</sup> *and larger (or smaller) than*  $x_0$ *, then*  $x_v < x_w$  *(or*  $x_v > x_w$ *).* 

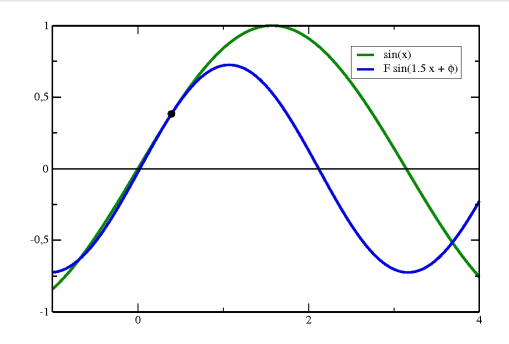

Equations:  $y''(x) + y(x) = 0$ ,  $y''(x) + 2.25y(x) = 0$ 

<span id="page-35-0"></span>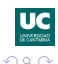

#### $\mathsf{Algorithm}$  (Zeros of  $y''(x) + A(x)y(x) = 0$ ,  $A(x)$  monotonic)

Given  $x_n$ , the next iterate  $x_{n+1}$  is computed as follows: find a solution of the equation  $w''(x) + A(x_n)w(x) = 0$  such that  $y(x_n)w'(x_n) - y'(x_n)w(x_n) = 0.$  If  $A'(x) < 0$  (A'(x) > 0) take as  $x_{n+1}$ the zero of  $w(x)$  closer to  $x_n$  and larger (smaller) than  $x_n$ .

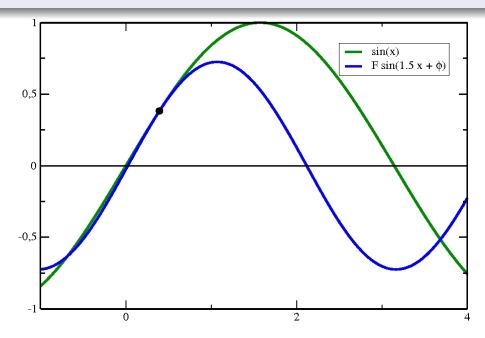

Equations:  $y''(x) + y(x) = 0$ ,  $y''(x) + 2.25y(x) = 0$ 

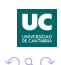

<span id="page-36-0"></span> $\equiv$ 

#### $\mathsf{Algorithm}$  (Zeros of  $y''(x) + A(x)y(x) = 0$ ,  $A(x)$  monotonic)

Given  $x_n$ , the next iterate  $x_{n+1}$  is computed as follows: find a solution of the equation  $w''(x) + A(x_n)w(x) = 0$  such that  $y(x_n)w'(x_n) - y'(x_n)w(x_n) = 0.$  If  $A'(x) < 0$  (A'(x) > 0) take as  $x_{n+1}$ the zero of  $w(x)$  closer to  $x_n$  and larger (smaller) than  $x_n$ .

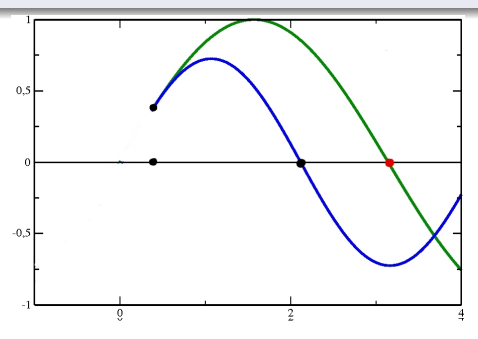

Equations:  $y''(x) + A(x)y(x) = 0$ ,  $w''(x) + A(x_n)w(x) = 0$ ,  $(A'(x) < 0)$ 

**J. Segura (Universidad de Cantabria) [Computation of special functions](#page-0-0) Orthonet 2013, Feb. 22-23 30 / 51**

Ξ

<span id="page-37-0"></span> $\Omega$ 

∢ ロ ▶ ( 何 ) ( ( ヨ ) ( ヨ ) (

The method is equivalent to iterating  $x_{n+1} = T(x_n)$  with the following fixed point iteration.

Let  $j = \mathsf{sign}(\mathcal{A}'(x))$ , we define

$$
T(x) = x - \frac{1}{\sqrt{A(x)}} \arctan_j(\sqrt{A(x)}h(x))
$$

with

$$
\arctan_j(\zeta) = \begin{cases} \arctan(\zeta) & \text{if } jz > 0, \\ \arctan(\zeta) + j\pi & \text{if } jz \le 0, \\ j\pi/2 & \text{if } z = \pm \infty \end{cases}
$$

This method converges to  $\alpha$  for any  $\pmb{x}_0$  in  $[\alpha',\alpha)$  if  $\pmb{A}'(\pmb{x}) < \pmb{0},$  with  $\alpha'$  the largest zero smaller than  $\alpha$  (analogously for  $A'(x) > 0$ ).

The method has fourth order convergence:

$$
\epsilon_{n+1} = \frac{A'(\alpha)}{12} \epsilon_n^4 + \mathcal{O}(\epsilon_n^5), \ \epsilon_k = x_k - \alpha
$$

<span id="page-38-0"></span>目

Example: zeros of  $y(x) = x \sin(1/x)$ , satisfying  $y''(x) + x^{-4}y(x) = 0$  (4 digits of acc.).

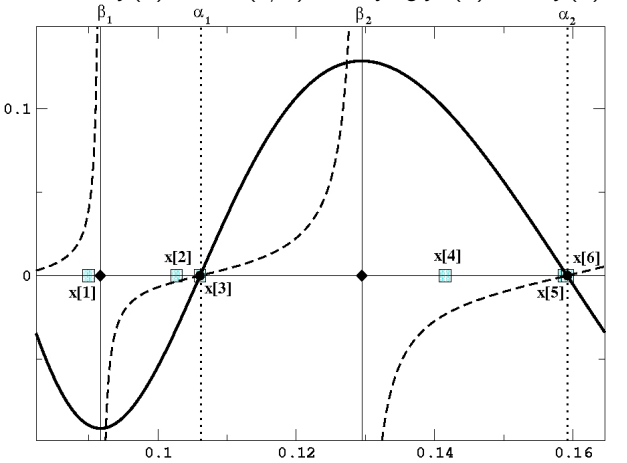

<span id="page-39-0"></span>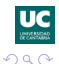

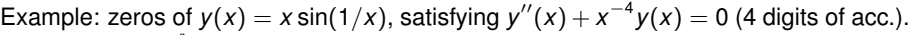

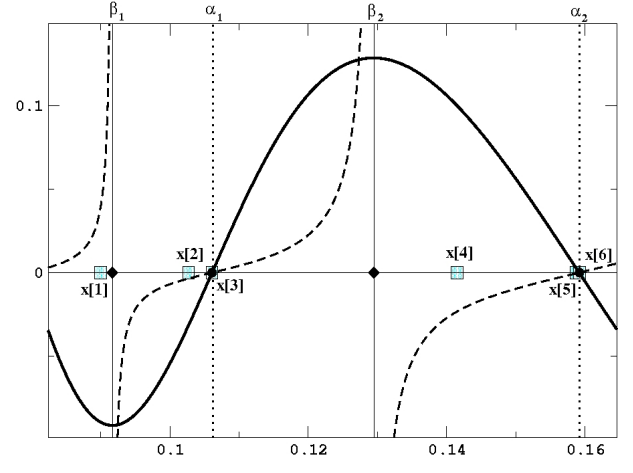

 $T(x[1]) = x[2], T(x[2]) = x[3]$  (with four digits acc.)

<span id="page-40-0"></span>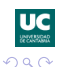

Example: zeros of  $y(x) = x \sin(1/x)$ , satisfying  $y''(x) + x^{-4}y(x) = 0$  (4 digits of acc.).

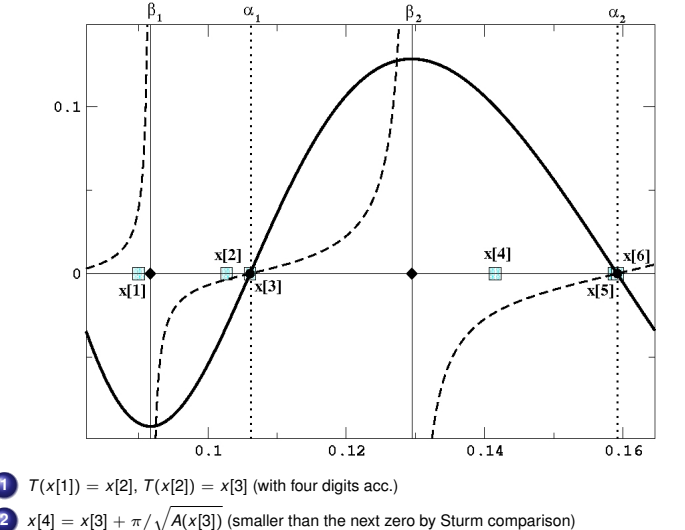

<span id="page-41-0"></span>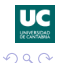

Example: zeros of  $y(x) = x \sin(1/x)$ , satisfying  $y''(x) + x^{-4}y(x) = 0$  (4 digits of acc.).

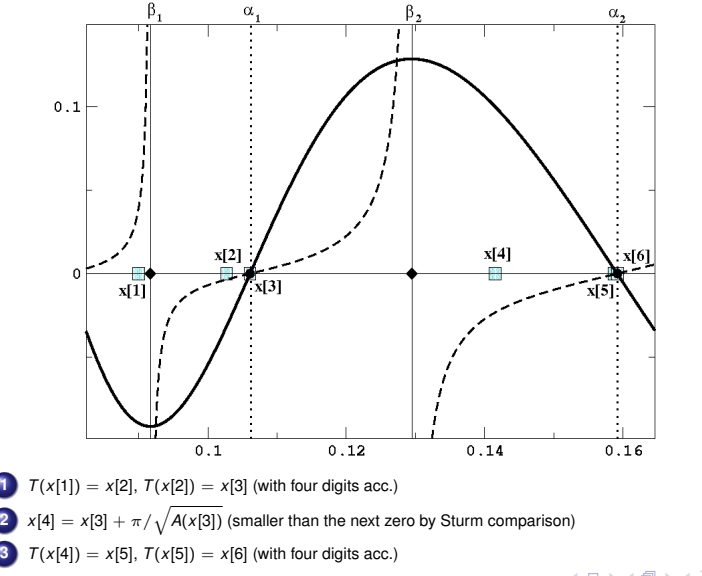

<span id="page-42-0"></span>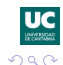

## **The algorithm**

The basic algorithm is as simple as this:

#### **Algorithm**

*Computing zeros for*  $A'(x) < 0$ 

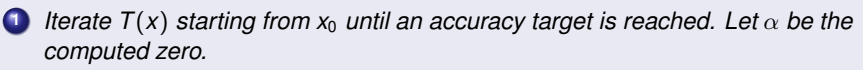

**Take** 
$$
x_0 = T(\alpha) = \alpha + \pi/\sqrt{A(\alpha)}
$$
 and go to 1.

Repeat until the interval where the zeros are sought is swept. For  $A'(x) > 0$  the same ideas can be applied but the zeros are computed in decreasing order. See JS, SIAM J. Numer. Anal. (2010).

**Requirement:** the monotonicity properties of *A*(*x*) should be known in advance in order to compute zeros in sub-intervals where *A*(*x*) is monotonic.

But we already did that job for Gauss and confluent hypergeometric functions (A. Deaño, A. Gil, JS, JAT (2004))

**For 100D accuracy, 3-4 iterations per root are enough and the method has proved reliability.**

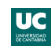

**J. Segura (Universidad de Cantabria) [Computation of special functions](#page-0-0) Orthonet 2013, Feb. 22-23 33 / 51**

<span id="page-43-0"></span> $\Omega$ 

## **Computing complex zeros of special functions**

The complex zeros of solutions of ODEs

 $y''(z) + A(z)y(z) = 0,$ 

with *A*(*z*) a complex meromorphic function, lie over certain curves.

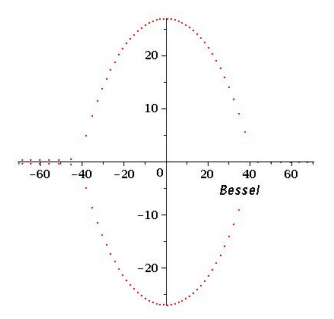

Zeros of the Bessel function  $Y_{\nu}(z)$  of order  $\nu = 40.35$ 

<span id="page-44-0"></span>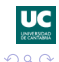

**J. Segura (Universidad de Cantabria) [Computation of special functions](#page-0-0) Orthonet 2013, Feb. 22-23 34 / 51**

## **Computing complex zeros of special functions**

The complex zeros of solutions of ODEs

 $y''(z) + A(z)y(z) = 0,$ 

with *A*(*z*) a complex meromorphic function, lie over certain curves.

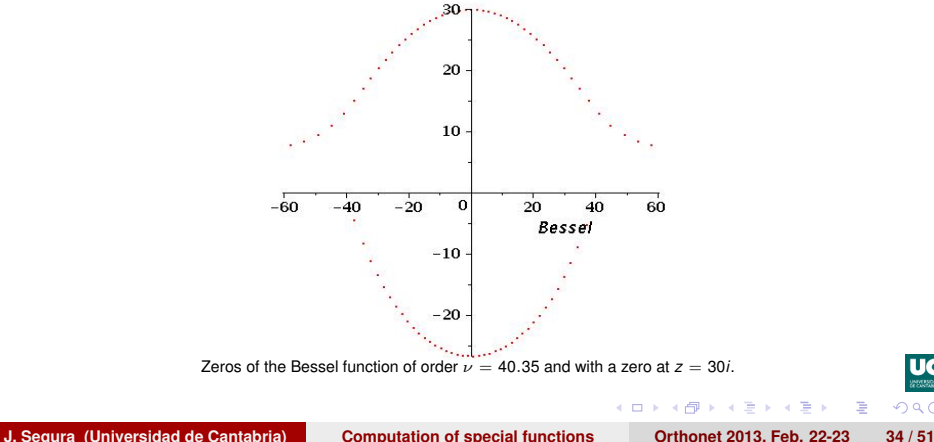

<span id="page-45-0"></span> $\Omega$ 

## **Computing complex zeros of special functions**

The complex zeros of solutions of ODEs

<span id="page-46-0"></span>
$$
y''(z)+A(z)y(z)=0,
$$

with *A*(*z*) a complex meromorphic function, lie over certain curves.

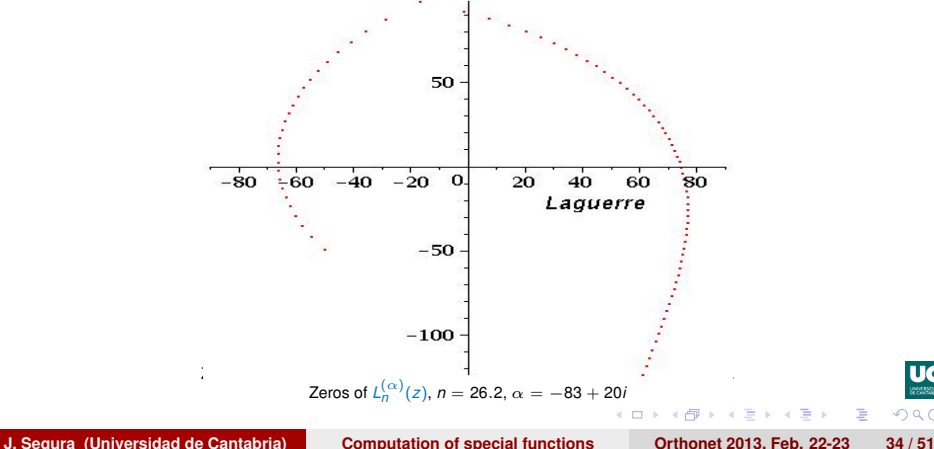

#### **Which are those curves?**

Consider that two independent solutions of the ODE in a domain *D* can be written as

$$
y_{\pm}(z) = q(z)^{-1/2} \exp(\pm i w(z)), w(z) = \int^{z} q(\zeta) d\zeta
$$

If  $y(z)$  is a solution such that  $y(z^{(0)}) = 0$  then

$$
y(z) = Cq(z)^{-1/2} \sin\left(\int_{z^{(0)}}^{z} q(\zeta) d\zeta\right)
$$

Considering the parametric curve  $z(\lambda)$ , with  $z(0) = z^{(0)}$  and satisfying

$$
q(z(\lambda))\frac{dz}{d\lambda}=1
$$

then  $z(k\pi)$  are zeros of  $y(z)$  because  $\displaystyle \int_{z(0)}^{z(k\pi)} q(\zeta) d\zeta = k\pi,$   $k \in \mathbb{Z}.$ Therefore, we have zeros over the integral curve (an exact anti-Stokes line)

$$
\frac{dy}{dx} = -\tan(\phi(x, y)), q(z) = |q(z)|e^{i\phi(x, y)}
$$

passing through  $z(0) = x(0) + iy(0)$ 

<span id="page-47-0"></span>(2)

Problem: for computing *q*(*z*) we need to solve

$$
\frac{1}{2}q(z)\frac{d^2q(z)}{dz^2} - \frac{3}{4}\left(\frac{dq(z)}{dz}\right)^2 - q(z)^4 - A(z)q(z)^2 = 0
$$

which seems worse than our original problem, which was solving

$$
y''(z)+A(z)y(z)=0.
$$

 $\Omega$ 

<span id="page-48-0"></span>Ε

化重新分量率

**J. Segura (Universidad de Cantabria) [Computation of special functions](#page-0-0) Orthonet 2013, Feb. 22-23 36 / 51**

## **A drastic simplification**

If  $A(z)$  is constant the general solution of  $y''(z) + A(z)y(z) = 0$  is

$$
y(z) = C \sin(\sqrt{A(z)}(z-\psi)),
$$

and the zeros are over the line

$$
z=\psi+e^{-i\frac{\varphi}{2}}\lambda,\,\lambda\in\mathbb{R},\,\varphi=\text{arg}\,A(z)
$$

The zeros lie over the integral lines

<span id="page-49-1"></span>
$$
\frac{dy}{dx} = -\tan(\varphi/2). \tag{3}
$$

Ansatz: the zeros are approximately over [\(3\)](#page-49-1) even if *A*(*z*) is not a constant. This approximation is equivalent to consider  $q(z) \approx \sqrt{A(z)}$ . This is the WKB (or Liouville-Green) approximation:

$$
y(z) \approx CA(z)^{-1/4} \sin \left( \int_{z^{(0)}}^{z} A(\zeta)^{1/2} d\zeta \right)
$$

**J. Segura (Universidad de Cantabria) [Computation of special functions](#page-0-0) Orthonet 2013, Feb. 22-23 37 / 51**

<span id="page-49-0"></span>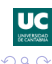

## **A Sturm-like result for the WKB approximation**

Let  $z^{(0)}$ ,  $z^{(1)}$  be consecutive zeros of the WKB approximation over an approximate anti-Stokes line (ASL). Then

$$
\int_{z^{(0)}}^{z^{(1)}} A(\zeta)^{1/2} d\zeta = \pm \pi
$$

And if  $|A(z^{(0)})| > |A(z)|$  over the ASL between both zeros

$$
L > \frac{\pi}{\sqrt{|A(z^{(0)})|}}
$$

with *L* the length of the ASL arc. This is a Sturm-like result for the WKB approx. If  $A(z)$  has slow variation and  $\Re z^{(1)} > \Re z^{(0)}$ 

$$
z^{(1)} \approx z_1 = z^{(0)} + \frac{\pi}{\sqrt{A(z^{(0)})}}
$$

**J. Segura (Universidad de Cantabria) [Computation of special functions](#page-0-0) Orthonet 2013, Feb. 22-23 38 / 51**

 $\mathbf{A} \cap \mathbf{B} \rightarrow \mathbf{A} \oplus \mathbf{B} \rightarrow \mathbf{A} \oplus \mathbf{B} \rightarrow \mathbf{B} \oplus \mathbf{B}$ 

<span id="page-50-0"></span>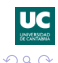

First step towards an algorithm:

Let  $z^{(0)}$  such that  $y(z^{(0)}) = 0$ . If  $|A(z)|$  decreases for increasing  $\Re z$  the next zero can be computed as follows:

\n- **1** 
$$
z_0 = H^+(z^{(0)}) = z^{(0)} + \pi/\sqrt{A(z^{(0)})}
$$
\n- **2** Iterate  $z_{n+1} = T(z_n)$  until  $|z_{n+1} - z_n|/|z_n| < \epsilon$ , with  $T(z) = z - \frac{1}{\sqrt{A(z)}}$  arctan  $\left(\sqrt{A(z)} \frac{y(z)}{y'(z)}\right)$
\n

- **a** Step 1 depends on WKB and the fact that *A*(*z*) has slow variation.
- **b** The straight line joining the points y  $z^{(0)}$  y  $z_0$  is tangent to the ASL arc at  $z^{(0)}$ . It is a step in the right direction and with an appropriate size if *A*(*z*) varies slowly enough.
- **c** Step 2 is a fixed point method of order 4, independently of the WKB approx.

<span id="page-51-0"></span>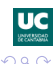

Numerical example for  $Y_{10.35}(z)$ .

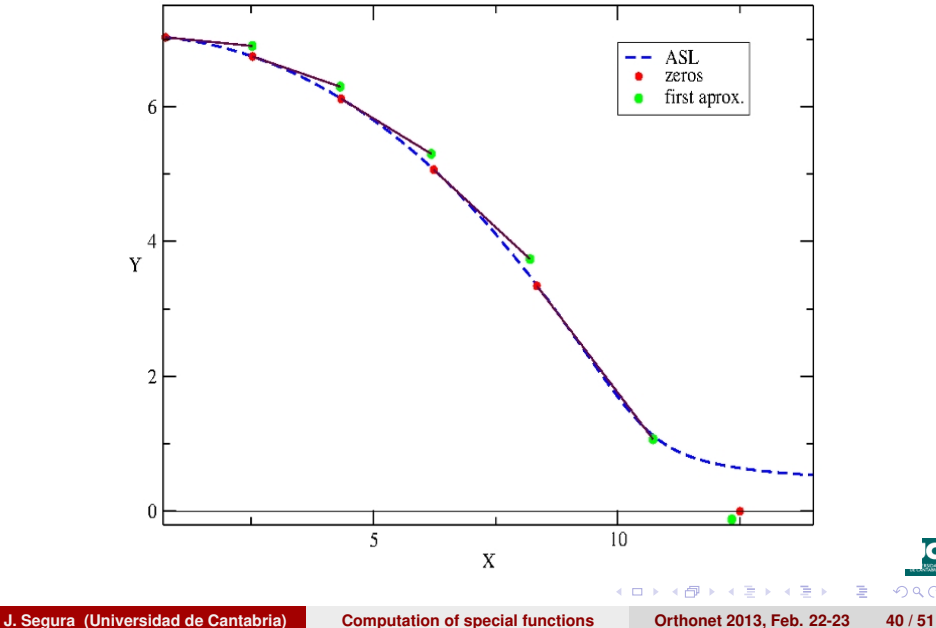

<span id="page-52-0"></span> $QQ$ 

Things to consider before constructing an algorithm:

- **<sup>1</sup>** Where to start the iterations for computing a first zero
- **2** How to choose the appropriate direction
- **<sup>3</sup>** When to stop
- **4** How many **ASLs** do we need to consider

It is important to determine the structure of anti-Stokes and Stokes lines.

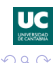

<span id="page-53-0"></span>Ξ

 $\lambda$  in a map  $\lambda$ 

Stokes line through  $z_0$ : the curve

$$
\Re\int_{z_0}^z\sqrt{A(\zeta)}d\zeta=0,
$$

Anti-Stokes line through  $z_0$ : the curve

$$
\Im \int_{z_0}^z \sqrt{A(\zeta)} d\zeta = 0.
$$

Some properties:

- **1** If  $z_0 \in \mathbb{C}$  is not a zero or a singularity of  $A(z)$  there is one and only one ASL passing through that point. The same is true for the Stokes lines.
- **2** If  $z_0$  is not a zero or a singularity of  $A(z)$  the ASL and the SL passing through that point intersect perpendicularly at *z*0.

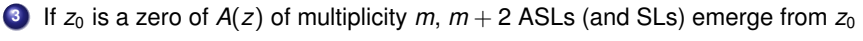

Studying the ASLs and SLs for

$$
y''(z)+az^{-m}y(z)=0,
$$

we see that indeed  $m + 2$  ASLs (and SLs) emerge from  $z = 0$  if  $m \neq 2$ .

<span id="page-54-0"></span>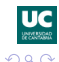

## **Example: Bessel functions**

Principal (dashed line) and anti-Stokes (solid line) for the equation

<span id="page-55-0"></span>
$$
\frac{d^2y}{d\zeta^2}+(1-\zeta^{-2})y=0
$$

(Bessel equation of orders  $|\nu| > 1/2$  with the change  $z = \zeta \sqrt{\nu^2 - 1/2}$ ). Principal lines of  $y''(z) + A(z)y(z) = 0$  are those emerging from the zeros of  $A(z)$ .

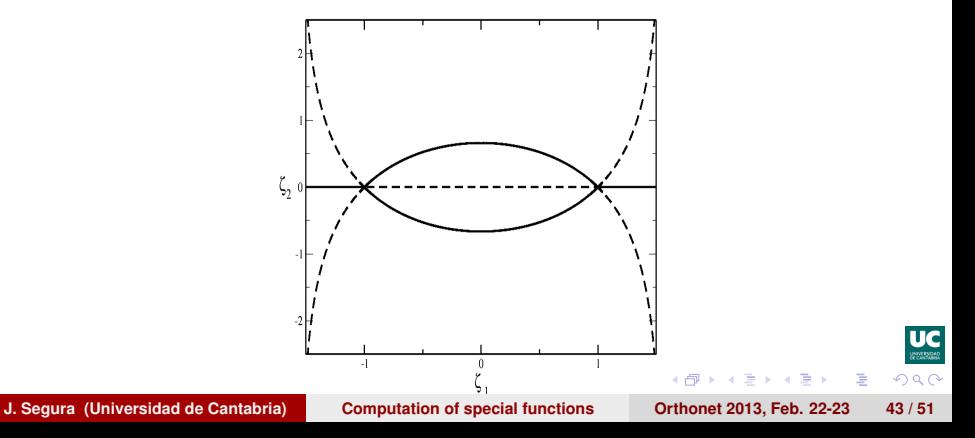

#### This explains the different patterns of zeros shown before.

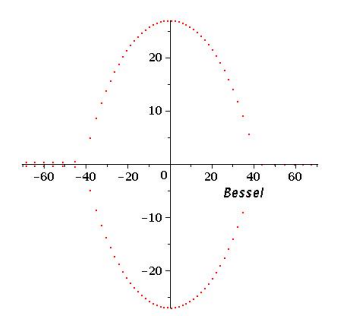

Zeros of the Bessel function  $Y_{\nu}(z)$  of order  $\nu = 40.35$ 

<span id="page-56-0"></span>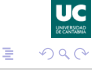

**J. Segura (Universidad de Cantabria) [Computation of special functions](#page-0-0) Orthonet 2013, Feb. 22-23 44 / 51**

4 0 5

Ξ  $\mathbf{p}$ ×. Ε This explains the different patterns of zeros shown before.

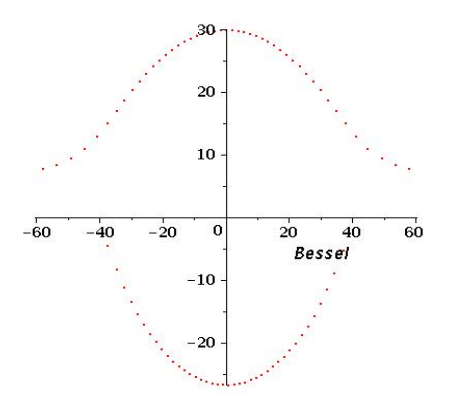

Zeros of the Bessel function of order  $\nu = 40.35$  and with a zero at 30*i*.

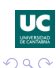

<span id="page-57-0"></span>∍

**J. Segura (Universidad de Cantabria) [Computation of special functions](#page-0-0) Orthonet 2013, Feb. 22-23 44 / 51**

 $\leftarrow$ 

This explains the different patterns of zeros shown before.

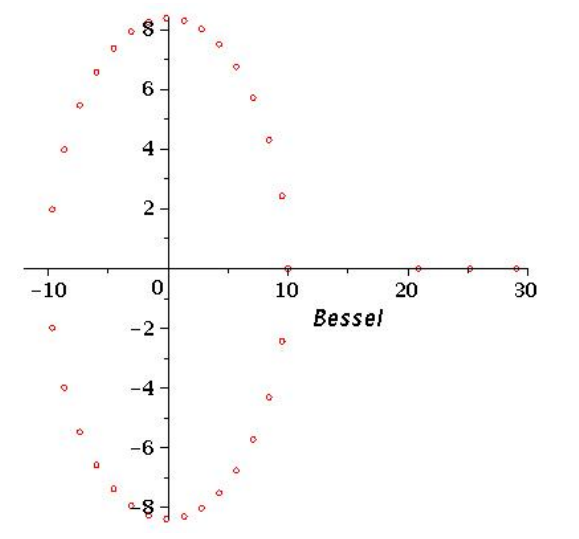

Zeros of the Bessel function of order  $\nu = 15.8$  and with a zero at  $z = 10$ .

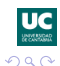

Ε

<span id="page-58-0"></span>E

4 17 18

#### **[Fast computation of the complex zeros of special functions](#page-59-0)**

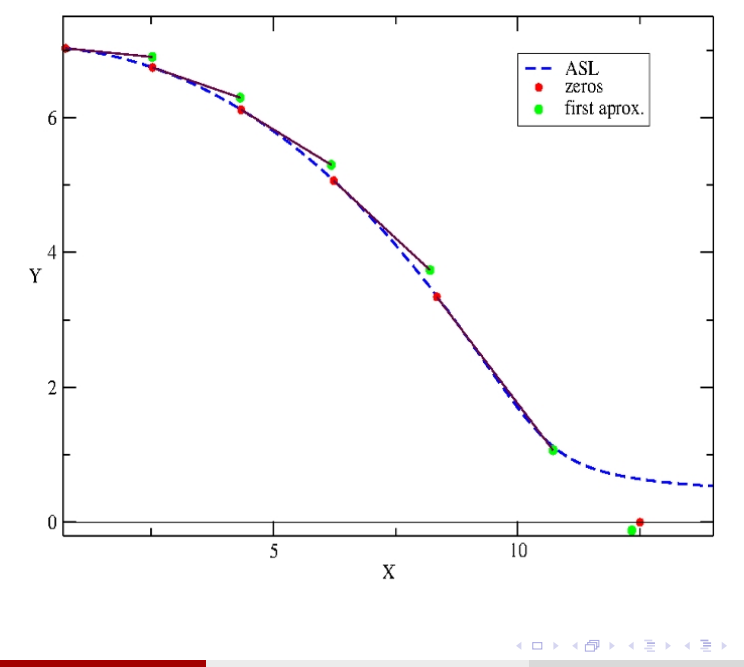

**J. Segura (Universidad de Cantabria) [Computation of special functions](#page-0-0) Orthonet 2013, Feb. 22-23 45 / 51**

È

 $UC$ 

<span id="page-59-0"></span> $299$ 

The strategy combines the use of  $H^{(\pm)} = z \pm \frac{\pi}{\sqrt{4}}$  $\frac{1}{\sqrt{A(z)}}$  and  $T(z) = z + \frac{1}{\sqrt{z}}$  $\frac{1}{\sqrt{A(z)}}\arctan\left(\sqrt{A(z)}\frac{y(z)}{y'(z)}\right)$ *y* 0 (*z*) , following these rules:

- **<sup>1</sup>** Divide the complex plane in disjoint domains separated by the principal ASLs and SLs and compute separately in each domain.
- **<sup>2</sup>** In each domain, start away of the principal SLs, close to a principal ASL and/or singularity (if any). Iterate  $T(z)$  until a first zero is found. If a value outside the domain is reached, stop the search in that domain.
- **3** Proceed with the basic algorithm, choosing the displacements  $H^{(\pm)}(z)$  in the direction of approach to the principal SLs and/or singularity.
- **<sup>4</sup>** Stop when a value outside the domain is reached.

No exception has been found (so far tested for Bessel functions, PCFs and Bessel polynomials). See JS, Numerische Mathematik, to appear. The method has fourth order convergence.

<span id="page-60-0"></span>We finish with some graphical examples, with zeros computed using our algorithm in Maple.

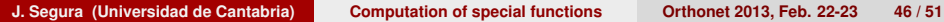

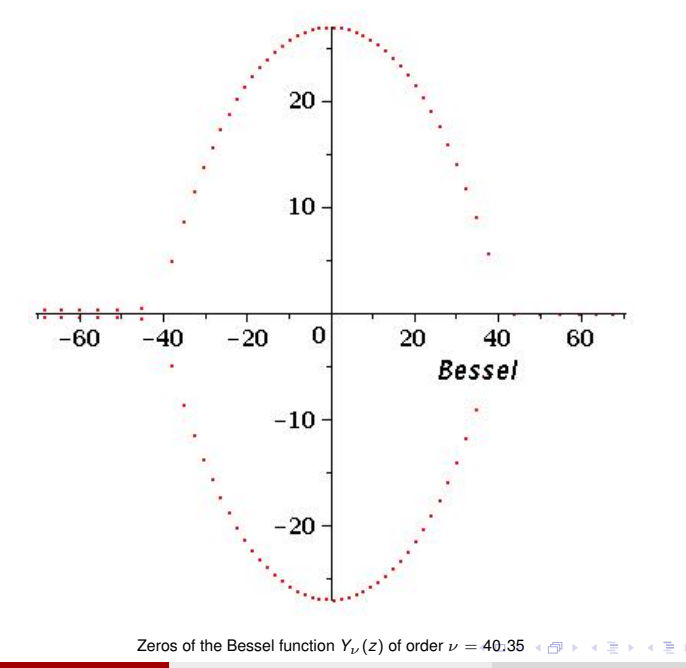

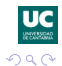

<span id="page-61-0"></span>重

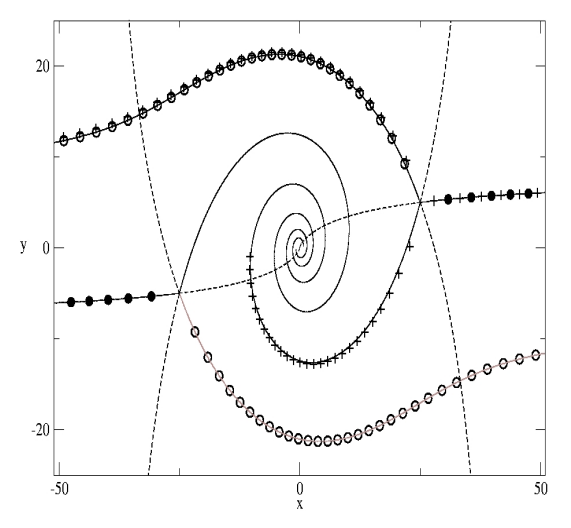

Stokes and anti-Stokes lines for the Bessel equation of order  $\nu = 25 + 5i$ , together with the zeros of  $Y_{\nu}(x)$  (+),  $J_{\nu}(x)$  ( $\bullet$ ) and

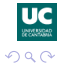

<span id="page-62-0"></span>重

メロトメ 御 トメ 君 トメ 君 ト

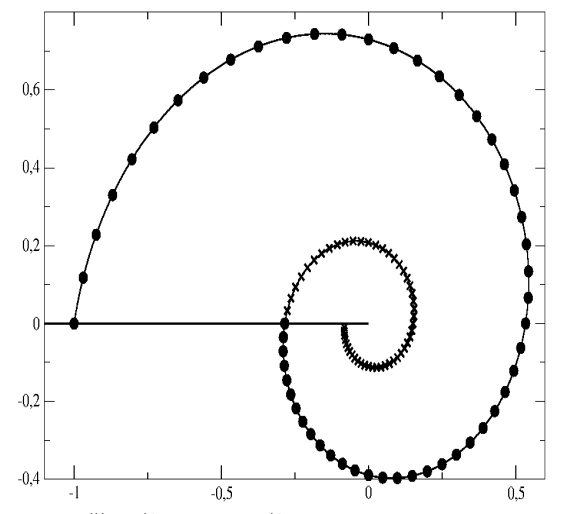

Zeros of the two Bessel functions  $y_\nu^{(k)}=e^{i\phi_k}\alpha J_\nu(z)+e^{-i\phi_k}\beta J_{-\nu}(z),~\phi_k=2\nu k\pi$ ,  $\bm{k}=\bm{0},-\bm{1},$  with  $\alpha$  and  $\beta$  such that  $y_{\nu}^{(0)}(-1+0^+i)=0.$   $\nu=25+5i.$ 

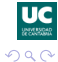

<span id="page-63-0"></span>÷.

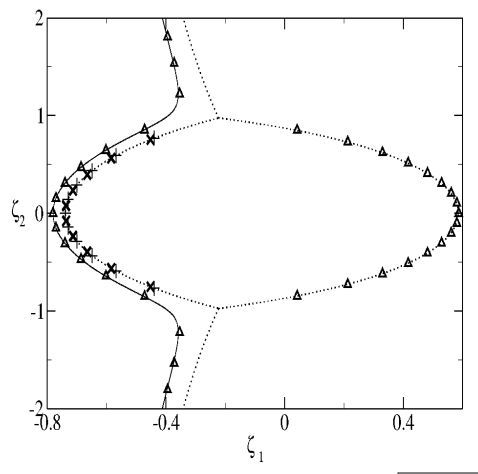

Zeros of the Bessel polynomials  $L_n^{(1-2n-a)}$ (2z) in the variable  $\zeta=z/|\gamma|, |\gamma|=\sqrt{(n+a/2)(n+a/2-1)}.$  All the cases shown share the same ASLs and SLs in the variable ζ. The symbols × and + correspond to the polynomial solutions *n* = 10,  $a = 8$  and  $n = 11$ ,  $a = 8.572394...$  Triangles correspond to the non-polynomial case  $n = 10.6$ ,  $a = 8.343446...$ 

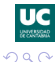

<span id="page-64-0"></span>E

# THANK YOU!

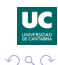

<span id="page-65-0"></span>E

**J. Segura (Universidad de Cantabria) [Computation of special functions](#page-0-0) Orthonet 2013, Feb. 22-23 51 / 51**

医单位 医单

A.

4 000 16